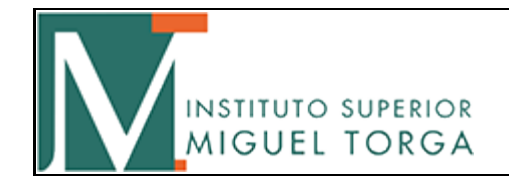

Área de Informática Período 1º Semestre Ano 2021-2022

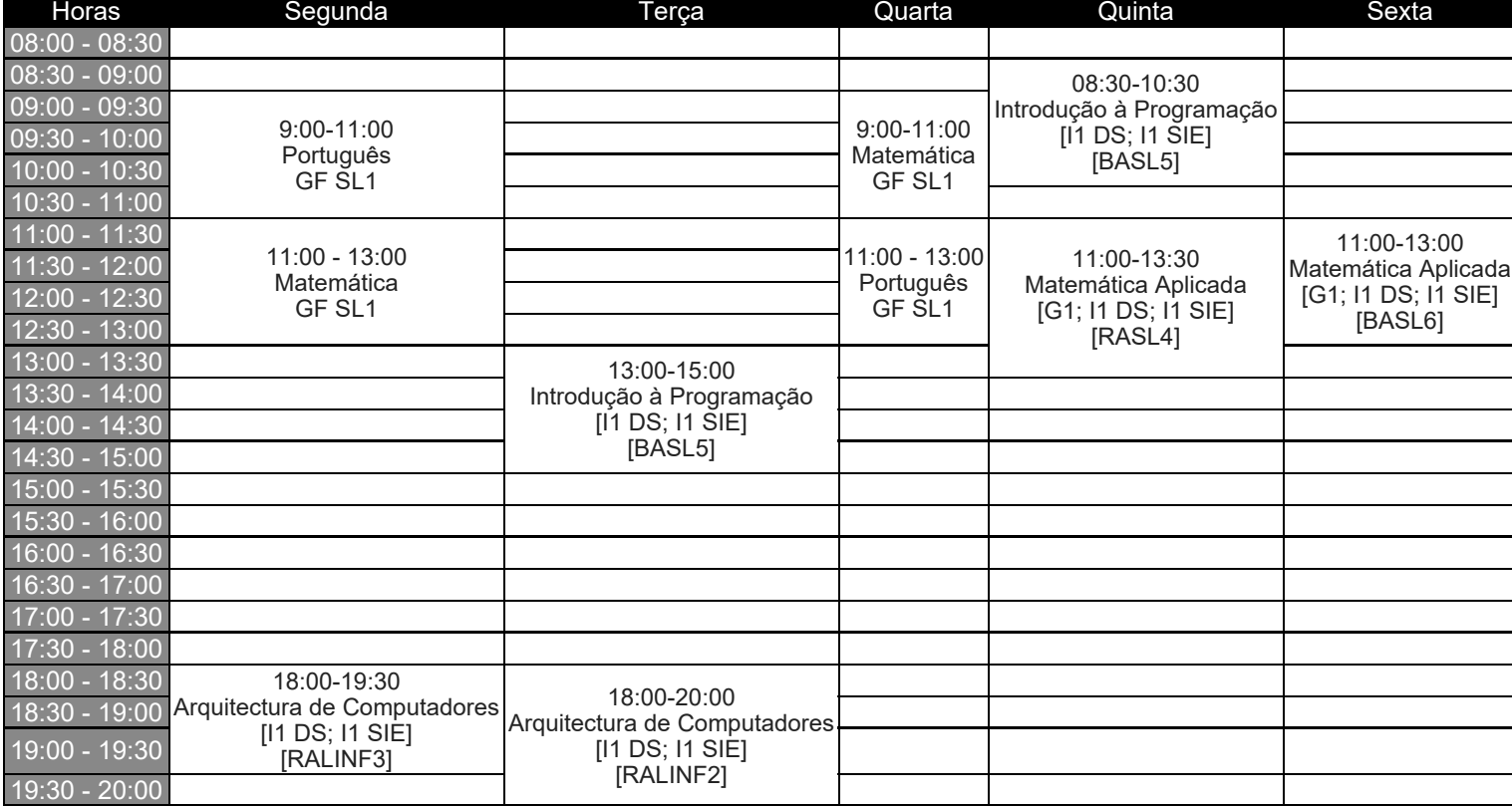

Observações: Alterações horário a vigorar a partir de 27 de setembro